CS 428: Fall 2009

# Introduction to Computer Graphics

Geometric Transformations (continued)

### **Translation**

- Translations are affine transformations
  - The linear part is the identity matrix
  - The 4x4 matrix for the translation by vector  $(x_0,y_0,z_0)^t$  is given as

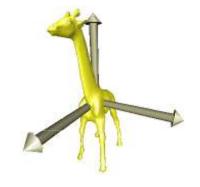

$$\begin{bmatrix} x' \\ y' \\ z' \\ 1 \end{bmatrix} = \begin{bmatrix} 1 & 0 & 0 & x_0 \\ 0 & 1 & 0 & y_0 \\ 0 & 0 & 1 & z_0 \\ 0 & 0 & 0 & 1 \end{bmatrix} \begin{bmatrix} x \\ y \\ z \\ 1 \end{bmatrix} = \begin{bmatrix} x + x_0 \\ y + y_0 \\ z + z_0 \\ 1 \end{bmatrix}$$

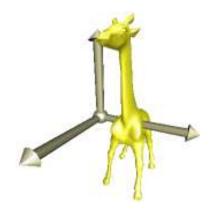

### Scaling, shearing and rotation

- Affine transformations scaling, shearing and rotation leave the origin invariant
  - Their translation component is zero
  - These are purely linear transformations
  - 3x3 matrices would suffice, if we were only interested in these

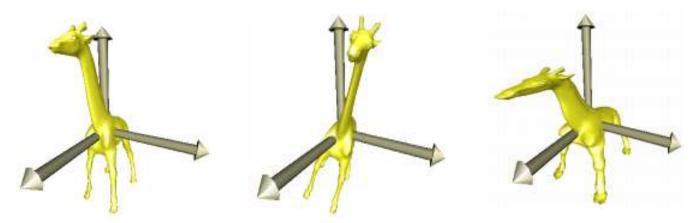

### Scaling, shearing and rotation

Homogeneous form

$$\begin{bmatrix} a_{11} & a_{12} & a_{13} & 0 \\ a_{21} & a_{22} & a_{23} & 0 \\ a_{31} & a_{32} & a_{33} & 0 \\ 0 & 0 & 0 & 1 \end{bmatrix}$$

- The images of the basis vectors  $(1,0,0)^t$ ,  $(0, 1, 0)^t$ ,  $(0, 0, 1)^t$  define the linear transformation  $A: \mathbb{R}^3 \longrightarrow \mathbb{R}^3$
- As a simplification, vectors are written  $(x, y, z)^t = \begin{pmatrix} x \\ y \\ z \end{pmatrix}$  transposed in the text

### Scaling, shearing and rotation

 Multiplying the canonical coordinate axes from the right shows the images of the basis vectors in the columns of the matrix

$$\begin{bmatrix} a_{11} & a_{12} & a_{13} \\ a_{21} & a_{22} & a_{23} \\ a_{31} & a_{32} & a_{33} \end{bmatrix} \begin{bmatrix} 1 \\ 0 \\ 0 \end{bmatrix} = \begin{bmatrix} a_{11} \\ a_{21} \\ a_{31} \end{bmatrix} \qquad \begin{bmatrix} a_{11} & a_{12} & a_{13} \\ a_{21} & a_{22} & a_{23} \\ a_{31} & a_{32} & a_{33} \end{bmatrix} \begin{bmatrix} 0 \\ 0 \\ 1 \end{bmatrix} = \begin{bmatrix} a_{13} \\ a_{23} \\ a_{33} \end{bmatrix}$$

$$\begin{bmatrix} a_{11} & a_{12} & a_{13} \\ a_{21} & a_{22} & a_{23} \\ a_{31} & a_{32} & a_{33} \end{bmatrix} \begin{bmatrix} 0 \\ 0 \\ 1 \end{bmatrix} = \begin{bmatrix} a_{13} \\ a_{23} \\ a_{33} \end{bmatrix}$$

$$\begin{bmatrix} a_{11} & a_{12} & a_{13} \\ a_{21} & a_{22} & a_{23} \\ a_{31} & a_{32} & a_{33} \end{bmatrix} \begin{bmatrix} 0 \\ 1 \\ 0 \end{bmatrix} = \begin{bmatrix} a_{12} \\ a_{22} \\ a_{32} \end{bmatrix}$$

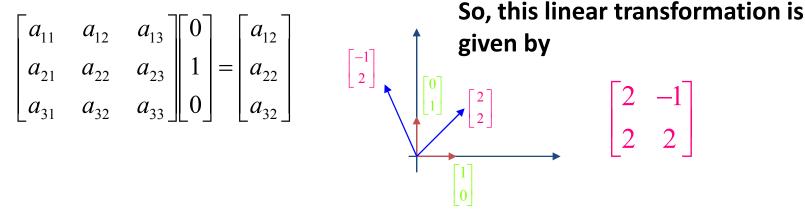

## Scaling

Scaling S modifies the basis vectors as

**S**(
$$(1,0,0,)^t$$
) =  $(s_1, 0, 0)^t$ 

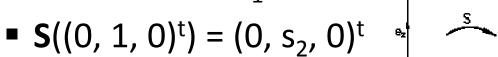

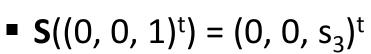

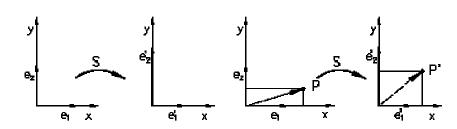

 Resulting in the following 3x3 linear and 4x4 homogeneous transformation

$$\begin{pmatrix}
s_1 & 0 & 0 \\
0 & s_2 & 0 \\
0 & 0 & s_3
\end{pmatrix}$$

$$\begin{bmatrix} x' \\ y' \\ z' \\ 1 \end{bmatrix} = \begin{bmatrix} s_1 & 0 & 0 & 0 \\ 0 & s_2 & 0 & 0 \\ 0 & 0 & s_3 & 0 \\ 0 & 0 & 0 & 1 \end{bmatrix} \begin{bmatrix} x \\ y \\ z \\ 1 \end{bmatrix}$$

## Scaling

- The special case  $s_1 = s_2 = s_3 = s$  means equal (isotropic) scaling for all coordinate axes
- The homogeneous matrix has the form

$$\begin{bmatrix} s & 0 & 0 & 0 \\ 0 & s & 0 & 0 \\ 0 & 0 & s & 0 \\ 0 & 0 & 0 & 1 \end{bmatrix} = \begin{bmatrix} 1 & 0 & 0 & 0 \\ 0 & 1 & 0 & 0 \\ 0 & 0 & 1 & 0 \\ 0 & 0 & 0 & \frac{1}{s} \end{bmatrix}$$

### Shearing

Shearing SH modifies the basis vectors as

 Resulting in the following 3x3 linear and 4x4 homogeneous transformation

$$\begin{bmatrix} 1 & s_2 & s_5 \\ s_1 & 1 & s_6 \\ s_3 & s_4 & 1 \end{bmatrix} \begin{bmatrix} x' \\ y' \\ z' \\ 1 \end{bmatrix} = \begin{bmatrix} 1 & s_2 & s_5 & 0 \\ s_1 & 1 & s_6 & 0 \\ s_3 & s_4 & 1 & 0 \\ 0 & 0 & 0 & 1 \end{bmatrix} \begin{bmatrix} x \\ y \\ z \\ 1 \end{bmatrix}$$

Andrew Nealen, Rutgers, 2009

9/16/2009

### Homogeneous coordinates

Geometric interpretation

- Linear transformation in 3D can be used to compute affine transformation in 2D
- Affine translation in 2D becomes linear shear in 3D within the w = 1 plane (!)

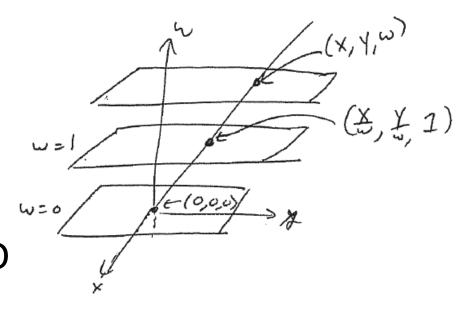

$$\begin{bmatrix} x' \\ y' \\ z' \\ 1 \end{bmatrix} = \begin{bmatrix} 1 & 0 & 0 & x_0 \\ 0 & 1 & 0 & y_0 \\ 0 & 0 & 1 & z_0 \\ 0 & 0 & 0 & 1 \end{bmatrix} \begin{bmatrix} x \\ y \\ z \\ 1 \end{bmatrix} = \begin{bmatrix} x + x_0 \\ y + y_0 \\ z + z_0 \\ 1 \end{bmatrix}$$

### Rotation

■ Rotation  $\mathbf{R}_{\alpha}$  with angle  $\alpha$  about the z-axis modifies the basis vectors as

- $\mathbf{R}_{\alpha}((1,0,0)^{t}) = (\cos \alpha, \sin \alpha, 0)$
- $\mathbf{R}_{\alpha}((0, 1, 0)^{t}) = (-\sin \alpha, \cos \alpha, 0)$
- $\mathbf{R}_{\alpha}((0,0,1)^{t}) = (0,0,1)$

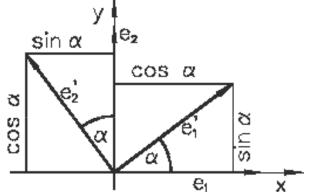

 Resulting in the following 3x3 linear and 4x4 homogeneous transformation

$$\begin{vmatrix}
\cos \alpha & -\sin \alpha & 0 \\
\sin \alpha & \cos \alpha & 0 \\
0 & 0 & 1
\end{vmatrix} = \begin{vmatrix}
x' \\
y' \\
z' \\
1
\end{vmatrix} = \begin{vmatrix}
\cos \alpha & -\sin \alpha & 0 & 0 \\
\sin \alpha & \cos \alpha & 0 & 0 \\
0 & 0 & 1 & 0 \\
z & 1
\end{vmatrix} = \begin{vmatrix}
x \\
y \\
z \\
1
\end{vmatrix}$$

Andrew Nealen, Rutgers, 2009

9/16/2009

### Rotation

 The following turning angles are positive in a right handed coordinate system

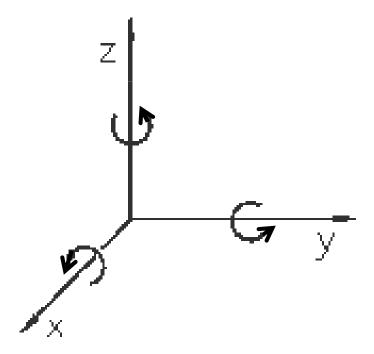

### Rotation

- For rotations  $R_{\alpha}$  about the x- and y-axis
  - Angle  $\alpha$  about the x-axis

$$\begin{bmatrix} x' \\ y' \\ z' \\ 1 \end{bmatrix} = \begin{bmatrix} 1 & 0 & 0 & 0 \\ 0 & \cos \alpha & -\sin \alpha & 0 \\ 0 & \sin \alpha & \cos \alpha & 0 \\ 0 & 0 & 0 & 1 \end{bmatrix} \begin{bmatrix} x \\ y \\ z \\ 1 \end{bmatrix}$$

• Angle  $\alpha$  about the y-axis

$$\begin{bmatrix} x' \\ y' \\ z' \\ 1 \end{bmatrix} = \begin{bmatrix} \cos \alpha & 0 & \sin \alpha & 0 \\ 0 & 1 & 0 & 0 \\ -\sin \alpha & 0 & \cos \alpha & 0 \\ 0 & 0 & 0 & 1 \end{bmatrix} \begin{bmatrix} x \\ y \\ z \\ 1 \end{bmatrix}$$

• Rotation R(x,y,z) about the normalized vector  $\mathbf{r} = (x,y,z)^t$  with angle  $\alpha$ 

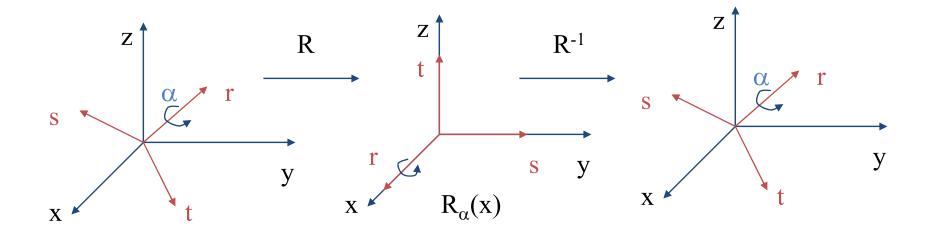

$$R_{(x,y,z)} = R^{-1}R_{\alpha}(x)R$$

Computing R

- Define orthonormal basis (r,s,t)
  - First basis vector is r
  - Second basis vector s is orthogonal to r:

$$s = \frac{r \times e_x}{\|r \times e_x\|} \quad \text{or (if } r \|e_x) \quad s = \frac{r \times e_y}{\|r \times e_y\|}$$

■ Third basis vector  $\mathbf{t} = \mathbf{r} \times \mathbf{s}$ 

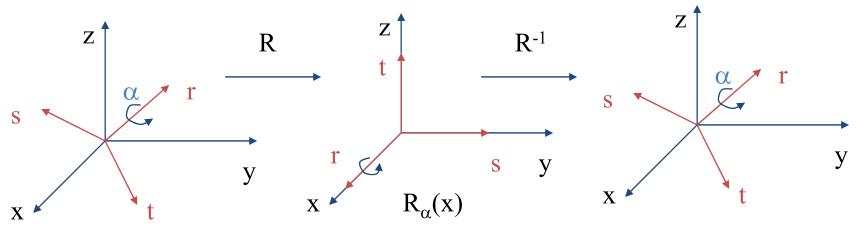

Andrew Nealen, Rutgers, 2009

9/16/2009

Computing R

- Write vectors (r,s,t) into the columns of the transformation matrix
- T-matrix is orthogonal and transforms
  - $\mathbf{e}_x \rightarrow \mathbf{r}, \mathbf{e}_y \rightarrow \mathbf{s}, \mathbf{e}_z \rightarrow \mathbf{t}$ . (this is  $\mathbf{R}^{-1}$ )
  - For orthogonal matrices A the following holds  $A^{-1} = A^t$
- Therefore: R is constructed by writing the vectors  $(\mathbf{r}, \mathbf{s}, \mathbf{t})$  into the rows of the matrix

Computing R

■ For clockwise rotation about the vector (x,y,z) und den angle  $\alpha$ , using shorthands  $s=\sin(\alpha)$ ,  $c=\cos(\alpha)$  und  $t=1-\cos(\alpha)$  the resulting matrix is given as

$$R_{(x,y,z)} = \begin{bmatrix} t \cdot x^{2} + c & t \cdot x \cdot y - s \cdot z & t \cdot x \cdot z + s \cdot y & 0 \\ t \cdot x \cdot y + s \cdot z & t \cdot y^{2} + c & t \cdot y \cdot z - s \cdot x & 0 \\ t \cdot x \cdot z - s \cdot y & t \cdot y \cdot z + s \cdot x & t \cdot z^{2} + c & 0 \\ 0 & 0 & 0 & 1 \end{bmatrix},$$

### Rotation about an arbitrary point

- Axis of rotation through a point different from the origin
  - Move center of rotation to the origin
  - Perform rotation as previously described
  - Move center of rotation back

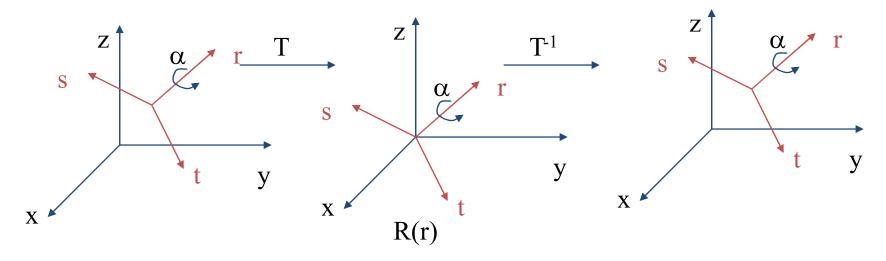

### Rotation about an arbitrary point

### Example

- Rotation in positive direction about an axis through the point  $(x_0, y_0, z_0)$  by angle  $\alpha$
- The axis of rotation is the z-direction in this example

$$p' = \begin{bmatrix} 1 & 0 & 0 & x_0 \\ 0 & 1 & 0 & y_0 \\ 0 & 0 & 1 & z_0 \\ 0 & 0 & 0 & 1 \end{bmatrix} \cdot \begin{bmatrix} \cos \alpha & -\sin \alpha & 0 & 0 \\ \sin \alpha & \cos \alpha & 0 & 0 \\ 0 & 0 & 1 & 0 \\ 0 & 0 & 0 & 1 \end{bmatrix} \cdot \begin{bmatrix} 1 & 0 & 0 & -x_0 \\ 0 & 1 & 0 & -y_0 \\ 0 & 0 & 1 & -z_0 \\ 0 & 0 & 0 & 1 \end{bmatrix} \cdot p$$

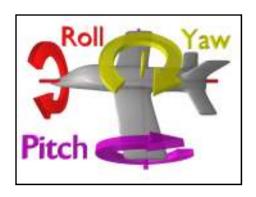

### Euler angles

[orthogonal] (x) (o) (in a particular order)

Axis angle (previous slides) is preferred over Euler angles → Gimbal lock!

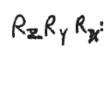

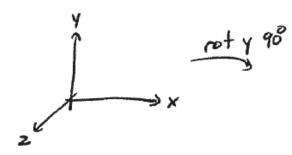

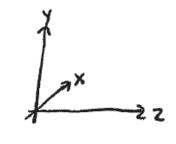

### Excursion/aside: quaternions

- 4-dimensional analog to complex numbers
- Multiplication of complex numbers can describe orientation and rotation in 2D
- Complex numbers  $c = a + ib = |c| \cdot e^{i\Theta}$
- Multiplication represents a similarity transformation

$$c_1 \cdot c_2 = |c_1| \cdot |c_2| \cdot e^{i(\Theta_1 + \Theta_2)}$$

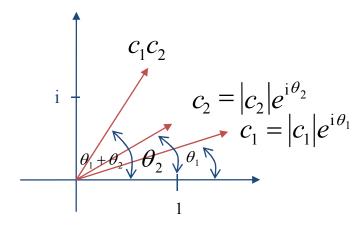

### Excursion/aside: quaternions

### Definition

- Three imaginary numbers: *i,j,k*
- q = a + bi + cj + dk
- Multiplication rules

$$i^2 = j^2 = k^2 = -1$$

$$\bullet$$
  $ij = -ji = k$ 

$$\bullet jk = -kj = i$$

• 
$$ki = -ik = j$$

Careful: multiplication is not commutative!

### Excursion/aside: quaternions

**Properties** 

 Quaternions can be split into real and imaginary Parts

$$q = (s, \vec{v}) = s + v_1 \mathbf{i} + v_2 \mathbf{j} + v_3 \mathbf{k}$$

Multiplication

$$q_1q_2 = (s_1s_2 - \vec{v}_1 \cdot \vec{v}_2, s_1\vec{v}_2 + s_2\vec{v}_1 + \vec{v}_1 \times \vec{v}_2)$$

Conjugate

$$\overline{q} = (s, -\vec{v})$$

Norm

$$||q|| = \sqrt{s^2 + v_1^2 + v_2^2 + v_3^2}$$

### Rotations and quaternions

 Points in space can be represented as purely imaginary quaternions

$$\mathbf{q}_p = (0,\mathbf{p}) = p_1 \mathbf{i} + p_2 \mathbf{j} + p_3 \mathbf{k}$$

- Rotation of p about the origin
  - $\mathbf{q_p}' = \mathbf{q_r} \mathbf{q_p} \mathbf{q_r}^{-1}$ , where  $\mathbf{q}_i$  is a unit quaternion
- Inverse
  - For unit quaternions (as well as for complex numbers)  $q^{-1} = \overline{q}$
  - The inverse of a unit quaternion is equal to its conjugate

### Rotations and quaternions

- Unit quaternions are isomorph to orientations
- Unit quaternions can be expressed as

$$\mathbf{q}_r = (\cos(\alpha), \sin(\alpha)\mathbf{v})$$

with unit vector  $\vec{v}$ 

•  $\mathbf{q_r}$  is equivalent to a rotation of angle  $2\alpha$  about the axis

$$\mathbf{q}_{\mathbf{p}'} = \mathbf{q}_{\mathbf{r}} \, \mathbf{q}_{\mathbf{p}} \, \mathbf{q}_{\mathbf{r}}^{-1}$$

We can compose the basic operations

$$M = M, M_2 \qquad (matrix mult.)$$

$$TR_2 S = \begin{cases} S_x \cos \theta_2 & -s_y \sin \theta_2 & 0 & \epsilon_x \\ S_x \sin \theta_2 & s_y \cos \theta_2 & 0 & \epsilon_y \\ 0 & 0 & S_2 & \epsilon_2 \\ 0 & 0 & 0 & 1 \end{cases}$$

In general, transformations do not commute!

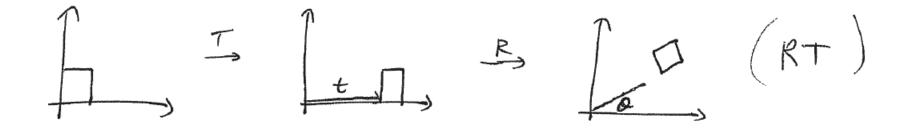

In general, transformations do not commute!

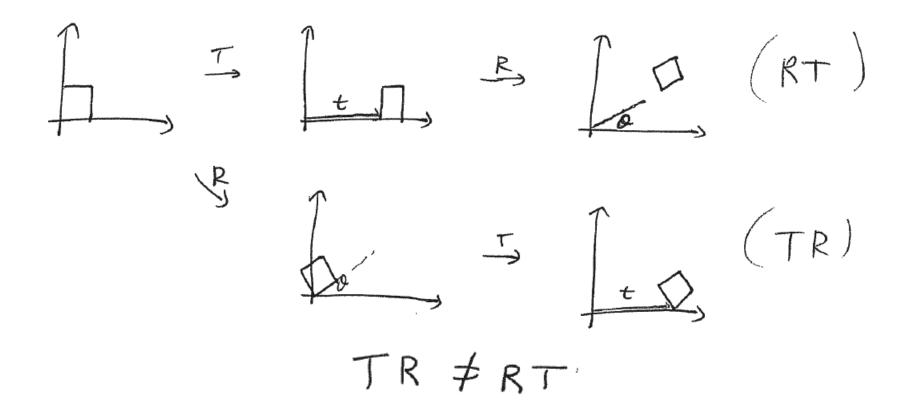

In general, transformations do not commute!

$$TR = \begin{cases} \cos \theta & -\sin \theta & t_x \\ \sin \theta & \cos \theta & t_y \\ 0 & 0 & 1 \end{cases}$$

$$RT = \begin{cases} \cos \theta & -\sin \theta \\ \sin \theta & \cos \theta \end{cases}$$

$$cos \theta t_x - sin \theta t_y$$

$$sin \theta t_x + cos \theta t_y$$

- Only commute in general
  - Any two translations
  - Two rotations around the same axis

- Any two scales
- Rotation and uniform scale

### How is this implemented?

- Transform points + vectors
  - Original geometry (= positions in local coords) is left unchanged!
- Computations with transformed versions
- Use shape representations based on points and vectors
  - These are preserved under affine transformations

### How is this implemented?

Line segments

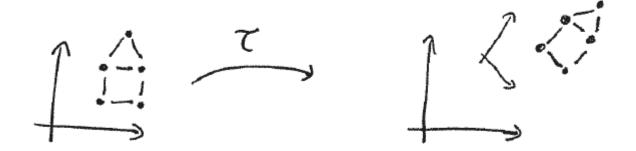

- Affine transformations map lines to lines
- So just transform the vertices (points) and connect the transformed points

### How is this implemented?

Curves and surfaces work too

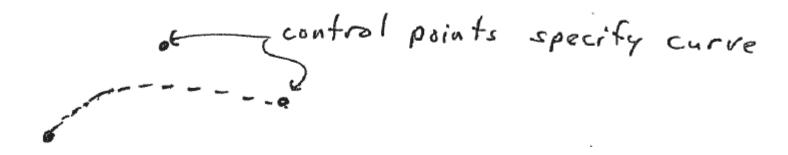

- Works since shape is built using multiple linear interpolations (transformed curve = curve produced using transformed points)
- Some nonlinear deformations work this way

### In OpenGL

- Maintain the "current" affine transformation
  - This is simply a single 4x4 matrix
  - All specified points (using glVertex (...)) are transformed by this matrix
  - OpenGL provides transformation functions for modifying this matrix

### In OpenGL

- Maintain the "current" affine transformation
  - Matrix stack (incl. push and pop operations) to maintain a list of matrices
  - Top matrix is "current" modelview matrix

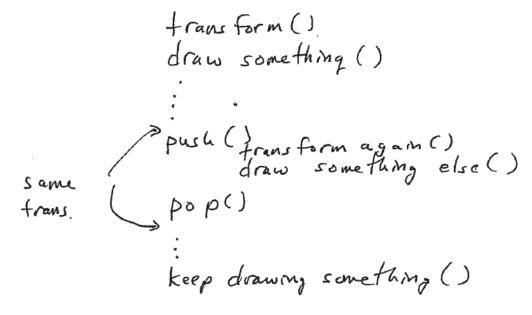